# Package 'bhm'

October 12, 2022

<span id="page-0-0"></span>Type Package

Title Biomarker Threshold Models

Version 1.18

Date 2022-08-29

Author Bingshu E. Chen

Maintainer Bingshu E. Chen <br/>bingshu.chen@queensu.ca>

Depends R (>= 3.5.0), coda, ggplot2, MASS, survival

Imports methods

Description Contains tools to fit both predictive and prognostic biomarker effects using biomarker threshold models and continuous threshold models. Evaluate the treatment effect, biomarker effect and treatment-biomarker interaction using probability index measurement. Test for treatment-biomarker interaction using residual bootstrap method.

License GPL  $(>= 2)$ 

LazyLoad yes

NeedsCompilation no

Repository CRAN

Date/Publication 2022-08-31 17:00:05 UTC

# R topics documented:

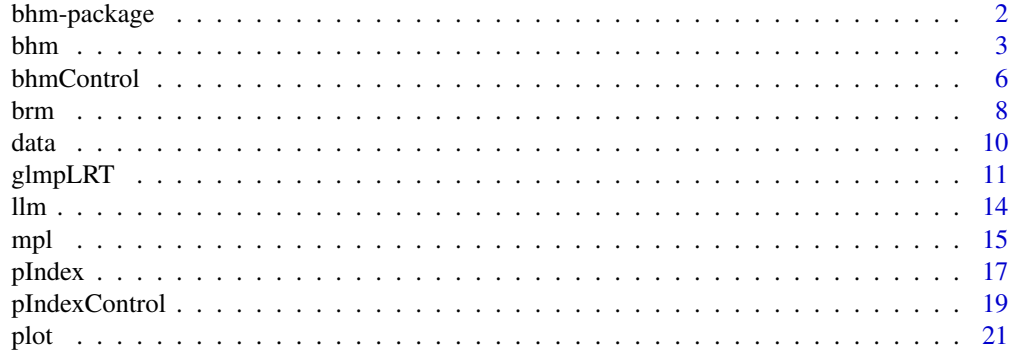

# <span id="page-1-0"></span>2 bhm-package

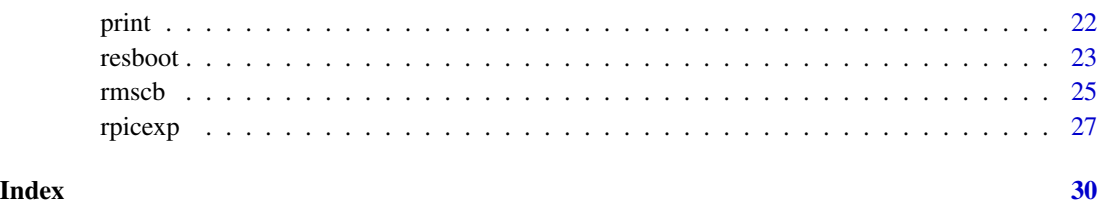

bhm-package *An R package for the biomarker threshold models*

#### Description

This package fits biomarker threshold regression models for predictive and prognostic biomarker effects with binary data and survival data with an unknown biomarker cutoff point (Chen et al, 2014)<DOI:10.1016/j.csda.2013.05.015>. Multivariable models can also be fitted for adjusted biomarker effect (Fang et al, 2017)<DOI:10.1016/j.csda.2017.02.011>. Tools such as Probability index are included to measure treatment effect, biomarker effect or treatment-biomarker interaction(Jiang et al, 2016)<DOI:10.1002/sim.6907>.

# Details

"bhm" is a R package for Biomarker Threshold Models. Please use the following steps to install the most recent version of 'bhm' package:

1. First, you need to install the 'devtools' package. You can skip this step if you have 'devtools' installed in your R. Invoke R and then type

install.packages("devtools")

2. Load the devtools package.

library(devtools)

3. Install "bhm" package from github with R commond

install\_github("statapps/bhm")

"bhm" uses different statistical methods to identify cut-point (thershold parameter) for the biomarker in either generalized linear models or Cox proportional hazards model.

A stable version of View the "bhm" package is also available from the Comprehensive R Archive Network (https://CRAN.R-project.org/package=bhm) and can be installed using R command

install.packages("bhm")

#### Author(s)

Bingshu E. Chen, Tian Fang, Jia Wang, Shuoshuo Liu

Maintainer: Bingshu E. Chen <br/>bingshu.chen@queensu.ca>

#### References

Chen, B. E., Jiang, W. and Tu, D. (2014). A hierarchical Bayes model for biomarker subset effects in clinical trials. Computational Statistics and Data Analysis. vol 71, page 324-334.

Fang, T., Mackillop, W., Jiang, W., Hildesheim, A., Wacholder, S. and Chen, B. E. (2017). A Bayesian method for risk window estimatin with application to HPV vaccine trial. Computational Statistics and Data Analysis. 112, page 53-62.

Jiang, S., Chen, B. E. and Tu, D.(2016). Inference on treatment-covariate interaction based on a nonparametric measure of treatment effects and censored survival data. Statistics in Medicine. 35, 2715-2725.

Gavanji, P., Chen, B. E. and Jiang, W.(2018). Residual Bootstrap test for interactions in biomarker threshold models with survival data. Statistics in Biosciences.

Chen, B. E. and Wang, J.(2020). Joint modelling of binary response and survival for clustered data in clinical trials. Statistics in Medicine. Vol 39. 326-339.

Liu, S. S. and Chen, B. E. (2020). Continuous threshold models with two-way interactions in sur vival analysis. Canadian Journal of Statistics.

# See Also

[bhm](#page-2-1), [brm](#page-7-1), [coxph](#page-0-0), [glm](#page-0-0), [survival](#page-0-0)

#### Examples

```
# fit = bhm(y~biomarker+treatment)
# print(summary(fit))
```
#### <span id="page-2-1"></span>bhm *Fitting Biomarker Threshold Models*

#### Description

{bhm} is a R package for Biomarker Threshold Models. It uses either Hierarchical Bayes method or proflie likehood method (Chen, et al, 2014 and Tian, et al, 2017) to identify a cut-point (thershold parameter) for the biomarker in either generalized linear models or Cox proportional hazards model. The model is specified by giving a symbolic description of the linear predictor and a description of the distribution family.

#### Usage

```
bhm(x, \ldots)## S3 method for class 'formula'
bhm(formula, family, data, control = list(...),...)# use
# bhm(y ~ biomarker)
```
<span id="page-2-0"></span>bhm 3

```
#
# to fit a prognostic model with biomarker term only
#
# use
#
           bhm(y \sim biomarker+treatment)#
# to fit a predictive model with interaciton between biomarker
# and treatment, use
#
          bhmFit(x, y, family, control)
#
# to fit a model without the formula
#
# Biomarker shall be in the first dependent variable
#
# To summary a "bhm" boject,
#
          ## S3 method for class 'bhm'
summary(object, ...)
```
# Arguments

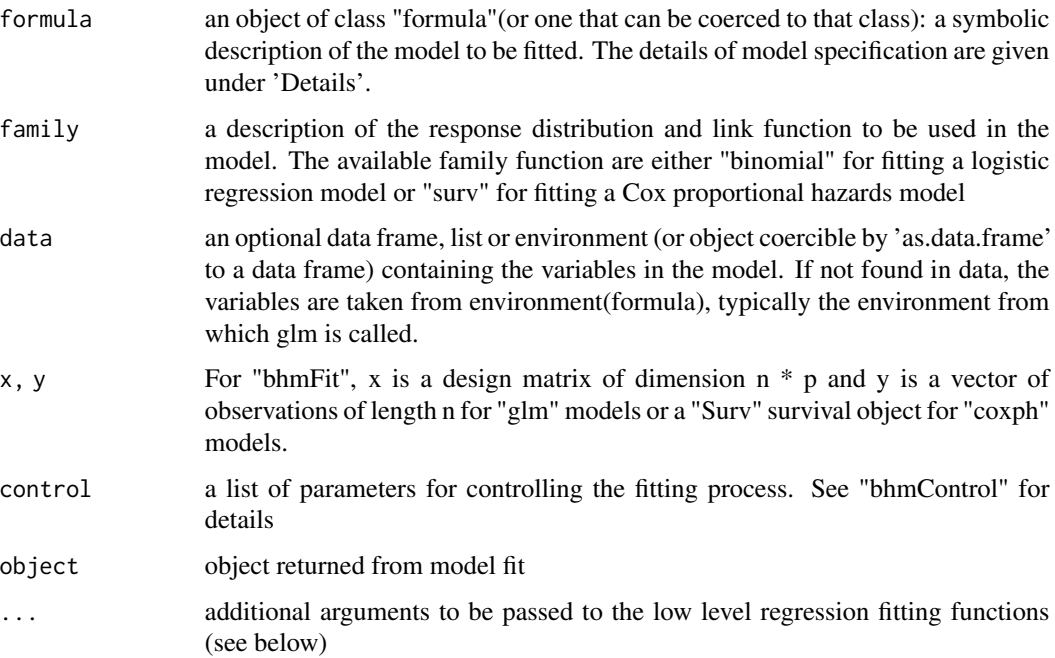

# Details

'biomarker' is a Biomarker variable. This variable is required and shall be the first dependent variable in the formula.

<span id="page-4-0"></span>bhm  $\sim$  5

"interaction" is an option of fitting model with itneractin term. When interaction = TRUE, a predictive biomarker model will be fitted. When interaction = FALSE, a prognostic biomarker model will be fitted. Both Biomarker and Treatment variables are required if 'interaction' = TRUE and 'treatment' shall be the second variable in the formula.

"bhmFit" and "bhmGibbs" are the workhorse functions: they are not normally called directly but can be more efficient where the response vector, design matrix and family have already been calculated.

"x.cdf" is a function that maps biomarker values to interval (0, 1) using its empirical cumulative distribution function. After the threshold parameters are identified, the biomarker variable will be transformed back to its original scale.

#### Value

bhm returns an object of class inheriting from "bhm" which inherits from the class glm or 'coxph'. See later in this section.

The function "summary" (i.e., "summary.bhm") can be used to obtain or print a summary of the results, for example, the 95

An object of class "bhm" is a list containing at least the following components:

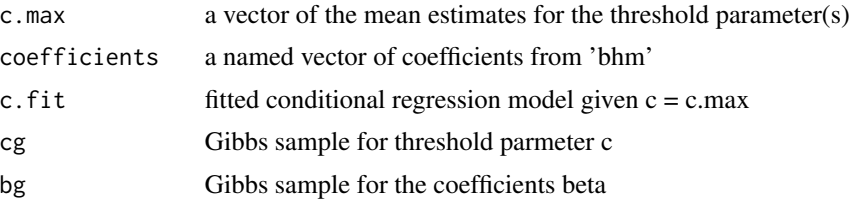

#### **Note**

The logistic regression part are based on codes wrote by Tian Fang.

# Author(s)

Bingshu E. Chen (bingshu.chen@queensu.ca)

# References

Chen, B. E., Jiang, W. and Tu, D. (2014). A hierarchical Bayes model for biomarker subset effects in clinical trials. Computational Statistics and Data Analysis. vol 71, page 324-334.

#### See Also

[glm](#page-0-0), [coxph](#page-0-0), [bhmControl](#page-5-1)

## Examples

```
##
## Generate a random data set
n = 300b = c(0.5, 1, 1.5)data = gendat.surv(n, c0 = 0.40, beta = b)
```

```
age = runif(n, 0, 1)*100tm = data[, 1]status = data[, 2]trt = data[, 3]ki67 = data[, 4]
## fit a biomarker threshold survival model with one single cut point
# fit = bhm(Surv(tm, status)~ki67+trt+age, interaction = TRUE, B=5, R=10)
## here B=5 and R=10 is used for test run. In general, B > 500 and R > 2000 is
## recommend for the analysis of biomarker variable. To fit a model with
## two cut points, use:
##
## fit = bhm(Surv(tm, status)~bmk+trt+age, B = 500, R = 2000, c.n = 2)
##
## To print the output, use
##
# print(fit)
##
```
<span id="page-5-1"></span>bhmControl *Auxiliary function for bhm fitting*

# Description

Auxiliary function for [bhm](#page-2-1) fitting. Typically only used internally by 'bhmFit', but may be used to construct a control argument to either function.

# Usage

```
bhmControl(method = 'Bayes', interaction, biomarker.main, alpha,
             B, R, thin, epsilon, c.n, beta0, sigma0)
```
# Arguments

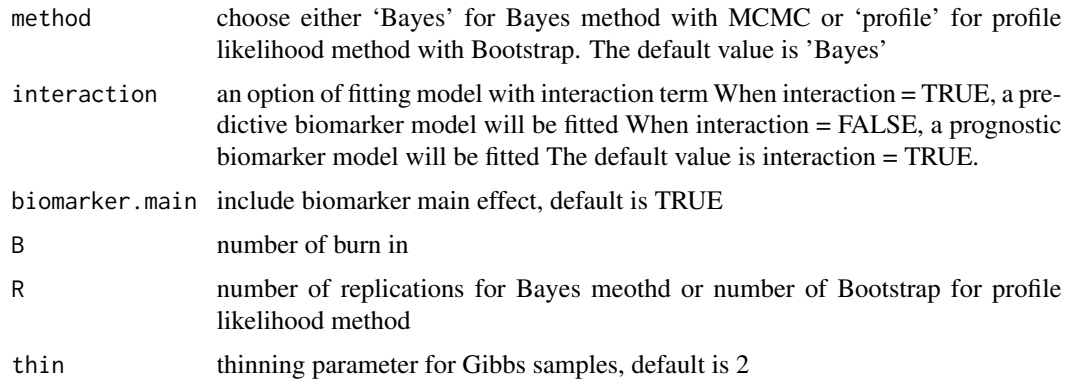

<span id="page-5-0"></span>

#### <span id="page-6-0"></span>bhmControl 7

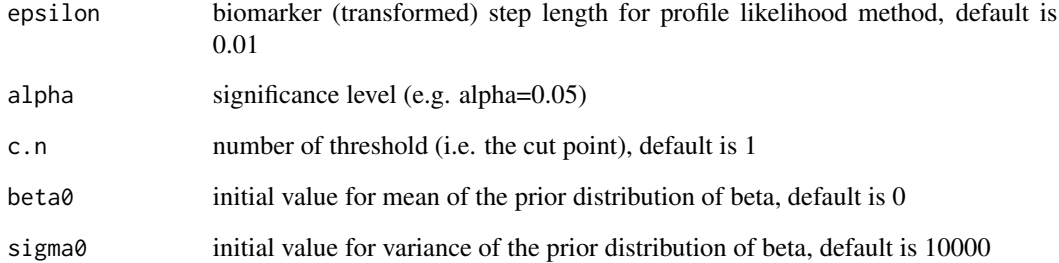

# Details

Control is used in model fitting of "bhm".

# Value

This function checks the internal consisitency and returns a list of value as inputed to control model fit of bhm.

# Note

Based on code from Tian Fang.

# Author(s)

Bingshu E. Chen

#### See Also

[bhm](#page-2-1)

# Examples

```
## To fit a prognostic model for biomarker with two cut-points,
## 500 burn-in samples and 10000 Gibbs samples,
ctl = bhmControl(interation = FALSE, B = 500, R = 10000, c.n = 2)##
## then fit the following model
##
# fit = bhmFit(x, y, family = 'surv', control = ctl)
##
```
# <span id="page-7-2"></span><span id="page-7-1"></span><span id="page-7-0"></span>**Description**

{brm} is an R function for Continuous Threshold Models. It uses the maximum likehood method (Liu and Chen, 2020) to identify a cut-point (thershold parameter) for the biomarker in the Cox proportional hazards model. The model is specified by giving a symbolic description of the linear predictor and a description of the distribution family.

## Usage

```
brm(x, \ldots)## S3 method for class 'formula'
brm(formula, data = list(...), interaction = TRUE,method = c("gradient", "profile", "single"), q=1, epsilon = NULL, ...)
# use
# brm(y ~ biomarker)
# or
# brm(y ~ biomarker + x1 + x2, interactin = FALSE)
#
# to fit a prognostic model with biomarker term only (will be implement in the future)
#
# use
#
# brm(y ~ biomarker+treatment+x1+x2+...)
#
# to fit a predictive model with interaciton between biomarker
# and treatment, adjusted for x1, x2, etc.
#
# use
# brm(x, y, control, ...)
#
# to fit a model without formula
#
# Biomarker shall be in the first dependent variable
```
#### Arguments

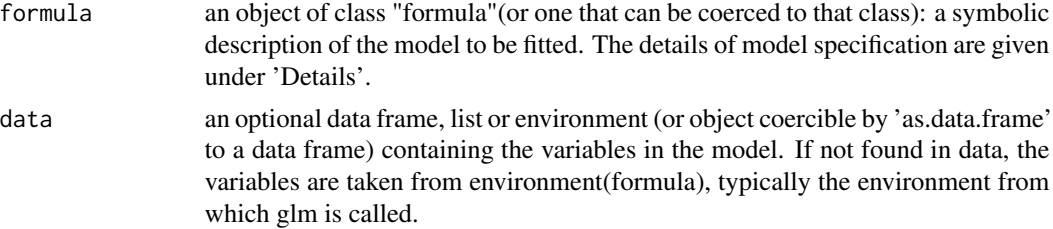

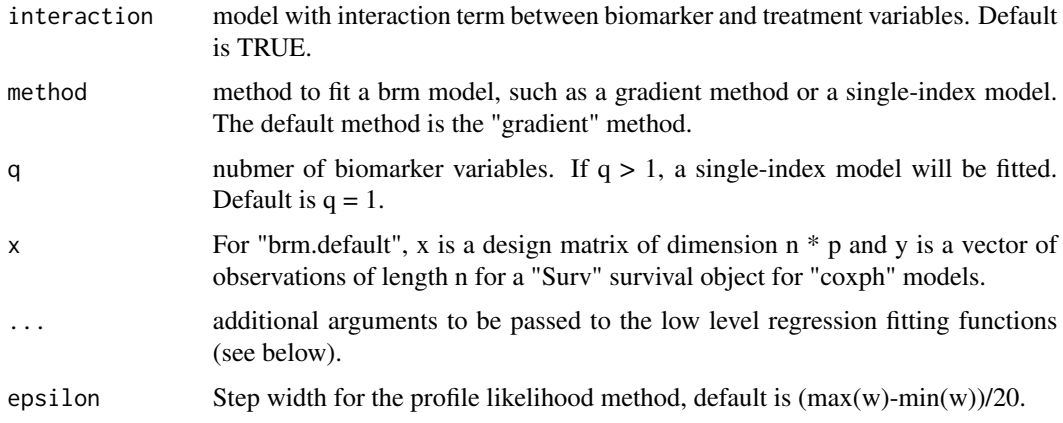

#### Details

'biomarker' is a Biomarker variable. This variable is required and shall be the first dependent variable in the formula.

"interaction" is an option of fitting model with itneractin term. When interaction = TRUE, a predictive biomarker model will be fitted. When interaction = FALSE, a prognostic biomarker model will be fitted. Both Biomarker and Treatment variables are required if 'interaction' = TRUE and 'treatment' shall be the second variable in the formula.

"brm.default" is the workhorse functions: they are not normally called directly but can be more efficient where the response vector, design matrix and family have already been calculated.

## Value

brm returns an object of class inheriting from "brm" which inherits from the class glm or 'coxph'. See later in this section.

The function "summary" (i.e., "summary.brm") can be used to obtain or print a summary of the results, for example, the 95

An object of class "brm" is a list containing at least the following components:

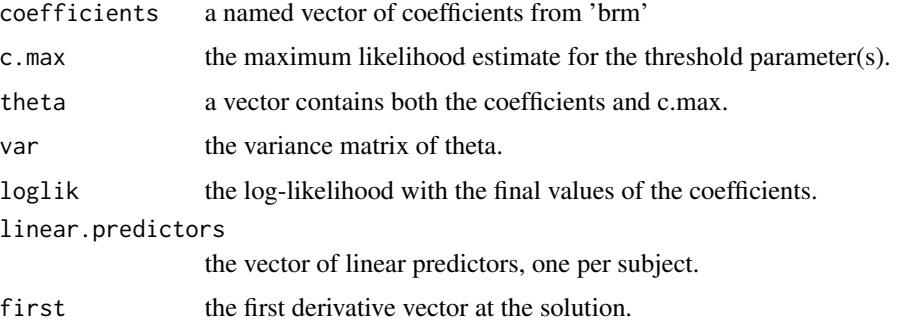

# Author(s)

Shuoshuo Liu (shuoshuo.liu@psu.edu) and Bingshu E. Chen (bingshu.chen@queensu.ca)

# <span id="page-9-0"></span>References

Liu, S. S. and Chen, B. E. (2020). Continuous threshold models with two-way interactions in survival analysis. Canadian Journal of Statistics. Vol. 48, page 751-772.

#### See Also

[bhm](#page-2-1), [coxph](#page-0-0), [plot.brm](#page-20-1), [print.brm](#page-21-1), [residuals.brm](#page-7-2), [summary.brm](#page-7-2),

# Examples

```
##
## Generate a random data set
n = 100
b = c(0.5, 1, 1.5)data = gendat.surv(n, c0 = 0.40, beta = b, type="brm")
age = runif(n, 0, 1)*100tm = data[, 1]status = data[, 2]trt = data[, 3]ki67 = data[, 4]
## fit a biomarker threshold survival model with one single cut point
   fit = brm(Surv(tm, status)~ki67+trt+age)
##
## fit a prognostic continuous threshold model with biomarker only
##
# fit = brm(Surv(tm, status)~ki67)
##
## To print the output, use
##
# print(fit)
##
```
data *dataset*

#### Description

dataset for biomarker threshold model (bhm)

#### Usage

```
# to generate survival data, use:
  gendat.surv(n, c0, beta, type=c("brm", "bhm"))
# to generate glm data, use:
  gendat.glm(n, c0, beta)
```
#### <span id="page-10-0"></span>glmpLRT  $11$

#### Arguments

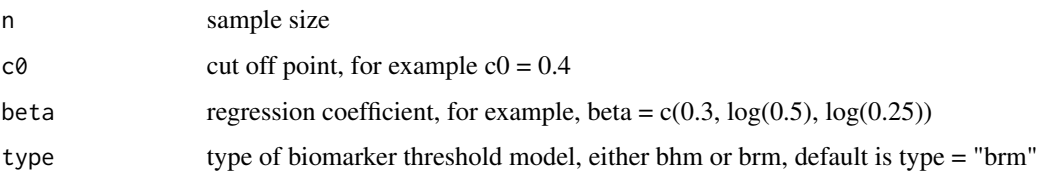

### Format

The format of the data set for analysis shall be a data frame with a response variable (either a Surv object for Cox model or a glm response variable object) and at least one dependent variable as the biomarker variable.

# Details

data set of prostate cancer in the 'survival' package is used as an example in paper by Chen, et al. (2014).

# Source

prosate dataset can be loaded with 'library(survival)'.

#### References

Chen, B. E., Jiang, W. and Tu, D. (2014). A hierarchical Bayes model for biomarker subset eff ects in clinical trials. Computational Statistics and Data Analysis. vol 71, page 324-334.

#### Examples

```
#data(data)
## maybe str(data) ; plot(data) ...
c0 = 0.4b = c(-0.5, 1.5, 1.3)data = gendat.surv(n=30, c0 = c0, beta = b)
```
<span id="page-10-1"></span>glmpLRT *Penalized likelihood ratio test for the generalized linear models.*

# <span id="page-10-2"></span>**Description**

{glmpLRT} is an R function for the penalized likelihood ratio test in generalized lienar models. It uses the penalized likehood method (Gavanji, Jiang and Chen, 2021) to identify a cut-point (thershold parameter) for the biomarker in the generalized linear models. The model is specified by giving a symbolic description of the linear predictor and a description of the distribution family.

# Usage

```
## S3 method for class 'formula'
glmpLRT(formula, family = binomial,
 data=list(...), lambda = 15, c0 = 0.5, p1 = 1,
 method = c("pLRT", "Davies", "Bootstrap"),
 B=10, K = 50, epsilon = 0.025,...)
# use
# glmpLRT(y ~ biomarker)
# or
# glmpLRT(y ~ biomarker + x1 + x2, p1=0)
#
# to fit a prognostic model with biomarker term adjust for
# covariates x1, x2, etc.
#
# use
#
# glmpLRT(y ~ biomarker+x1+x2+x3+x4+x5, p1=2...)
#
# to fit a predictive model with interaciton between biomarker
# and x1, x2, adjusted for x3, x4, x5, etc.
#
# use
# glmpLRT(x, y, control, ...)
#
# to fit a model without formula
#
# Biomarker shall be in the first dependent variable
```
# Arguments

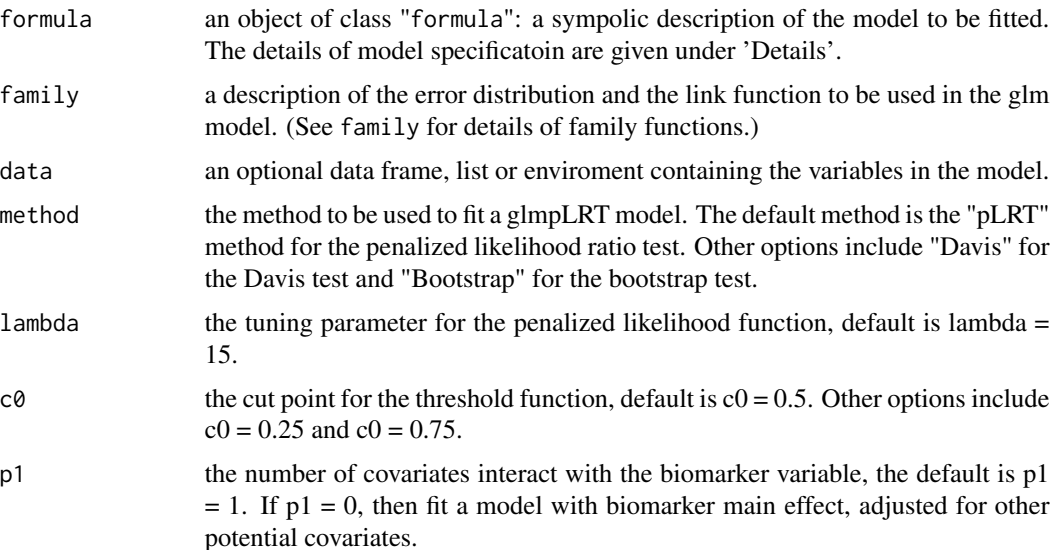

<span id="page-12-0"></span>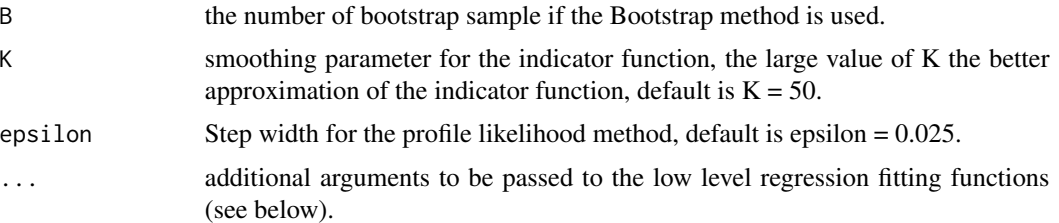

#### Details

'biomarker' is a Biomarker variable. This variable is required and shall be the first dependent variable in the formula. It is not necessary to use the variable name 'biomarker', other variable name is allowed too.

'p1' controls the number of other covariates that interact with the biomarker variable.

"glmpLRT.default" is the workhorse functions: they are not normally called directly but can be more efficient where the response vector, design matrix and family have already been calculated.

"print", "plot" and "summary" methods can be applied to a fitted "glmpLRT" class to display the results.

# Value

glmpLRT returns an object of class inheriting from "glmpLRT" which inherits from the class glm. See later in this section.

An object of class "glmpLRT" is a list containing at least the following components:

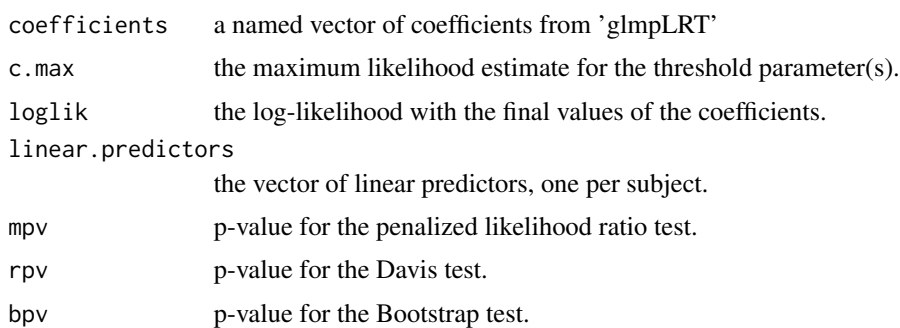

#### Author(s)

Bingshu E. Chen (bingshu.chen@queensu.ca)

# References

Gavanji, P., Jiang, W. and Chen, B. E. (2021). Penalized likelihood ratio test for a biomarker threshold effect in clinical trials based on generalized linear models. Canadian Journal of Statistics.

# See Also

[glmpLRT](#page-10-1), [glm](#page-0-0), [plot.glmpLRT](#page-10-2), [print.glmpLRT](#page-10-2)

# Examples

```
## A simulated example
bmk = rnorm(100, 3, 0.25)
age = rnorm(100, 50, 20)
trt = rbinom(100, 1, 0.5)
lp = exp(log(0.25) + 0.1*ifelse(bmk > 2.5, 1, 0) + 0.69*trt)p = 1p/(1+1p)y = rbinom(100, 1, p)
fit = glmpLRT(y~bmk+trt+age, p1 = 0)
print(fit)
```
#### llm *Fit an L-shape linear model*

#### Description

Fit an L-shape linear model with the cut point estimated by the profile likelihood method.

#### Usage

```
## S3 method for class 'formula'
llm(formula, data=list(...), epsilon = 0.025, ...)
```
#### Arguments

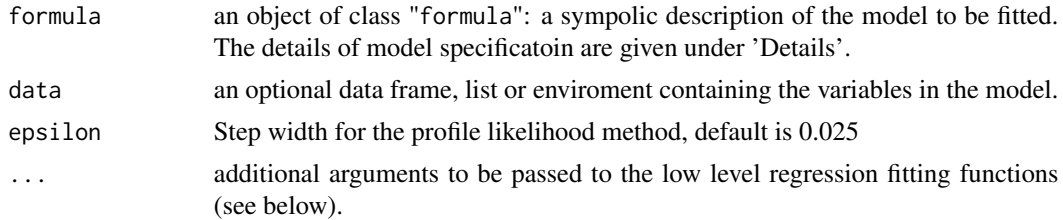

# Details

Define a L shape linear funcation that change slope at c0:

when  $x \ll 0$ ,  $y = b1 + b2*x$ 

when  $x>=c0$ ,  $y=b1+b2*x+b3*(x-x0) = (b1-b3*c0) + (b2+b3)*x$ 

# Value

llm returns an object of class inheriting from "llm" which inherits from the class glm. See later in this section.

An object of class "llm" is a list containing at least the following components:

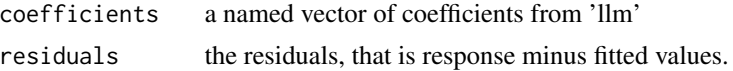

<span id="page-13-0"></span>

<span id="page-14-0"></span>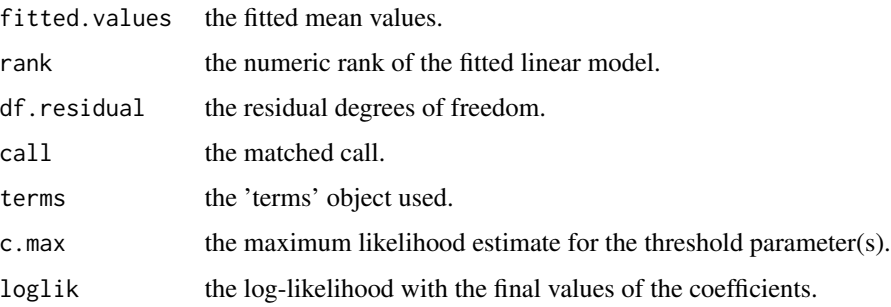

# Author(s)

Bingshu E. Chen (bingshu.chen@queensu.ca)

#### References

Liu, S. S. and Chen, B. E. (2020). Continuous threshold models with two-way interactions in survival analysis. Canadian Journal of Statistics. Vol. 48, page 751-772.

# See Also

[brm](#page-7-1), [lm](#page-0-0), [glm](#page-0-0)

#### Examples

```
#### simulate the data and fit a L-shape model.
n = 50; p \le -2X = matrix(rnorm(n * p), n, p) # no intercept!
w = X[, 1]; age = X[, 2]wc = w - 0.2; sigma = 0.25
y = \text{norm}(n, -0.1+0.7*w-1.2*ifelse(wc>0, wc, 0), sigma)fit=llm(y~w+age)
print(fit)
print(summary(fit))
#### to plot the L-shape function
# plot(fit)
```
<span id="page-14-1"></span>mpl *Joint models for clustered data with binary and survival outcomes.* 

#### Description

{mpl} is a function to fit a joint model for clustered binary and survival data using maximum penalized likelihood (MPL) method with Jackknife variance.

# Usage

```
mpl(formula, ...)
## S3 method for class 'formula'
mpl(formula, formula.glm, formula.cluster, data, weights=NULL,
    subset = NULL, max.iter=100, tol = 0.005, jackknife=TRUE, ...)
#
# Use:
#
# fit = mpl(Surv(time, status)~w+z, y~x1+x2, ~cluster, data=data)
#
```
#### Arguments

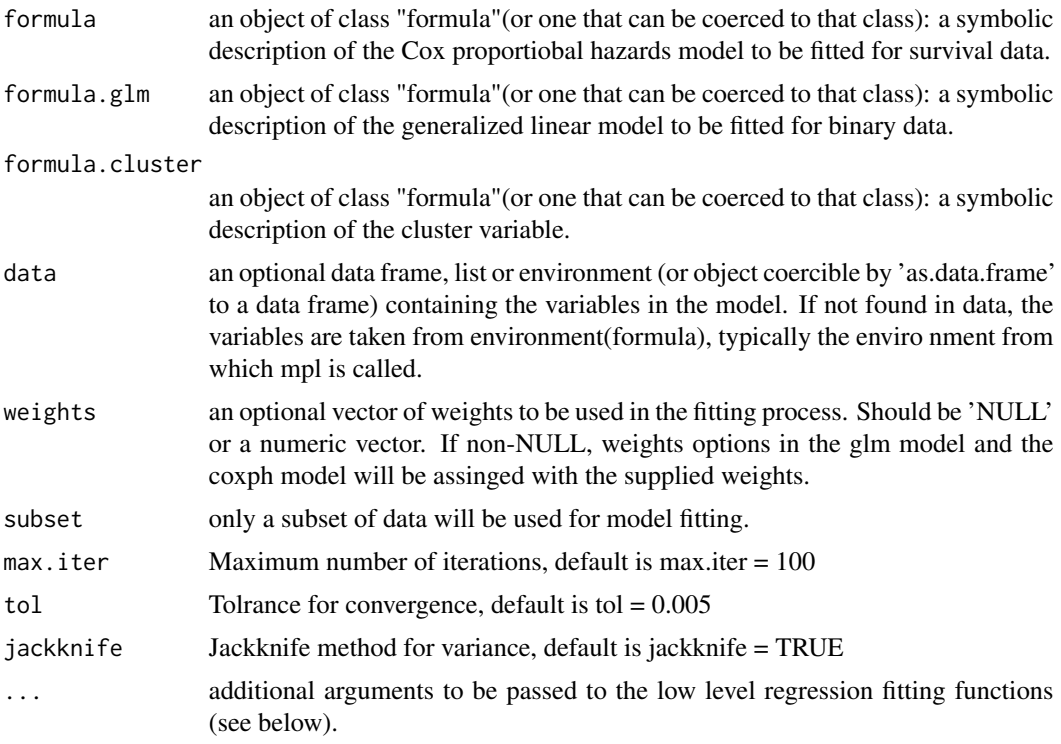

# Details

mpl(Surv(time, event)~w+z, y~x1+x2, ~cluster) will fit penalized likelihood for binary and survival data with cluster effect. Function  $print(x)$  can be used to print a summary of mpl results.

# Value

mpl returns an object of class inheriting from "mpl". When jackknife = TRUE, an object of class "mpl" is a list containing the following components:

theta the maximum estimate of the regression coefficients and varaince component

#### <span id="page-16-0"></span>pIndex 2008 and 2008 and 2008 and 2008 and 2008 and 2008 and 2008 and 2008 and 2008 and 2008 and 2008 and 2008  $\pm 17$

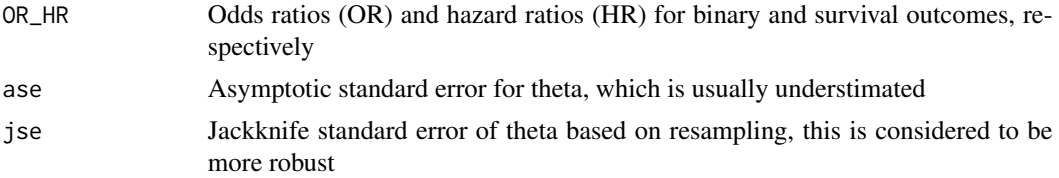

# Note

Based on code from J. Wang.

#### Author(s)

Bingshu E. Chen (bingshu.chen@queensu.ca)

#### References

Chen, B. E. and Wang, J. (2020). Joint modelling of binary response and survival for clustered data in clinical trials. Statistics in Medicine. Vol 39. 326-339.

# See Also

[coxph](#page-0-0), [glm](#page-0-0), [print](#page-21-2).

#### Examples

```
##
### No run
#
# fit = mpl(Surv(time, event)~trt+ki67, resp~trt+age, ~center.id)
#
```
<span id="page-16-1"></span>

pIndex *Probability Index for Survival Time Difference*

# Description

{pIndex} is a function to estimate and test differce of survival time among groups. It is defined as  $p = Pr{T_1 < T_2}$ , where  $T_1$ \$ is survival time for subjects in group 1 and  $T_2$ \$ is surval time in group 2.

# Usage

```
pIndex(x, \ldots)## S3 method for class 'formula'
pIndex(formula, data, control = list(...),...)###To estimate probability index for treatment and control groups (define by trt):
#
```

```
# fit = pIndex(Surv(time, status) ~ trt)
#
###To estimate probability index difference for treatment and control
###groups (define by trt) between biomarker postive and biomarker negative
###subjects(i.e. Treatment-biomarker interaction):
#
# fit = pIndex(Surv(time, status) ~ trt+biomarker)
#
```
# Arguments

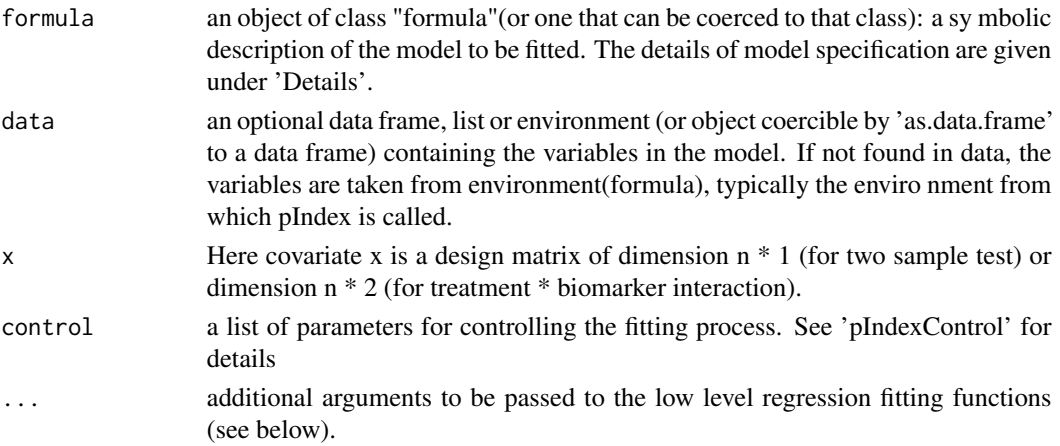

# Details

 $pIndex(y-x)$  will estimate probability index of two groups (eg. treatment vs control) define by x. pIndex(y-x1 + x2) will estimate the difference of probability index of x1 (eg. treatment vs control) between biomarker positive and biomarker negative groups  $(x2)$ . Function print $(x)$  can be used to print a summary of pIndex results.

# Value

pIndex returns an object of class inheriting from "pIndex". When  $B > 0$ , an object of class "pIndex" is a list containing at least the following components:

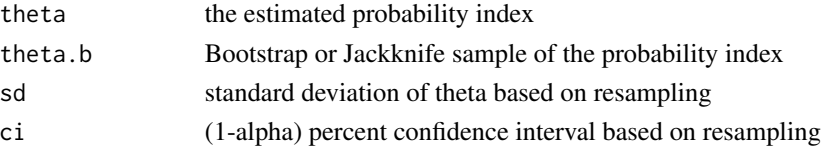

#### Note

This function is part of the bhm package.

# Author(s)

Bingshu E. Chen (bingshu.chen@queensu.ca)

# <span id="page-18-0"></span>pIndexControl 19

#### References

Jiang, S., Chen, B. E. and Tu, D.(2016). Inference on treatment-covariate interaction based on a nonparametric measure of treatment effects and censored survival data. Statistics in Medicine. 35, 2715-2725.

#### See Also

[bhm,](#page-2-1) [pIndexControl](#page-18-1),

#### Examples

```
##
## Generate a random data set
n = 50b = c(0.5, 1, 1.5)data = gendat.surv(n, c0 = 0.40, beta = b, type='brm')
age = runif(n, 0, 1)*100tm = data[, 1]status = data[, 2]trt = data[, 3]ki67 = data[, 4]
#
### No run
#
# fit = pIndex(Surv(tm, status) ~ trt + ki67)
#
```
<span id="page-18-1"></span>pIndexControl *Auxiliary function for pIndex fitting*

#### Description

Auxiliary function for [pIndex](#page-16-1) fitting. Typically only used internally by 'pIndexFit', but may be used to construct a control argument to either function.

### Usage

```
pIndexControl(method = c("Efron", "Elc", "Elw", "Pic"),
                  model = c("default", "local", "threshold"),
         ci = c("Bootstrap", "Jackknife"), weights = NULL,
\text{kernel} = \text{NULL}, \ \text{h} = 0.1, \ \text{w} = \text{seq}(0.05, 0.95, 0.05),alpha = 0.05, B = 0, pct = 0.5, tau = NULL
```
#### Arguments

method choose either 'Efron' for Efron method, 'Elc' for conditional empirical likelihood, 'Elw' for weighted empirical likelihood method, and 'Pic' for piecewise exponential distribution. The default value is 'Efron'

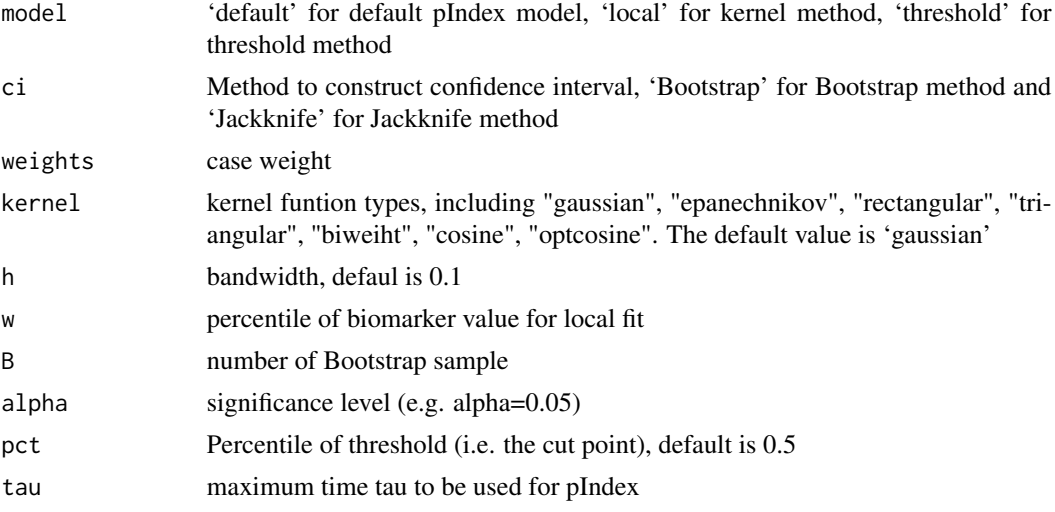

# Details

Control is used in model fitting of 'pIndex'.

# Value

This function checks the internal consisitency and returns a list of value as inputed to control model fit of pIndex.

# Note

Based on code from Bingshu E. Chen.

# Author(s)

Bingshu E. Chen

# See Also

[bhm,](#page-2-1) [pIndex](#page-16-1)

# Examples

## To calculate the probability index for a biomarker with conditional empirical likelihood method, ## and the corresponding 90 percent CI using Bootstrap method with 10000 bootstrap sample

```
ctl = pIndexControl(method = 'Elc', ci = 'Boostrap', B = 10000, alpha = 0.1)##
## then fit the following model
##
# fit = pIndex(y~x1 + x2, family = 'surv', control = ctl)
##
```
#### <span id="page-20-1"></span><span id="page-20-0"></span>Description

Several different type of plots can be produced for biomarker threshold mdels. Plot method is used to provide a summary of outputs from "bhm", "pIndex", "resboot".

Use "methods(plot)" and the documentation for these for other plot methods.

### Usage

```
## S3 method for class 'bhm'
plot(x, type = c("profile", "density"), ...)## S3 method for class 'brm'
plot(x, type = c("HR"), ...)## S3 method for class 'pIndex'
plot(x, \ldots)## S3 method for class 'resboot'
plot(x, \ldots)## S3 method for class 'residuals.brm'
plot(x, type="Martingale", ...)
```
# Arguments

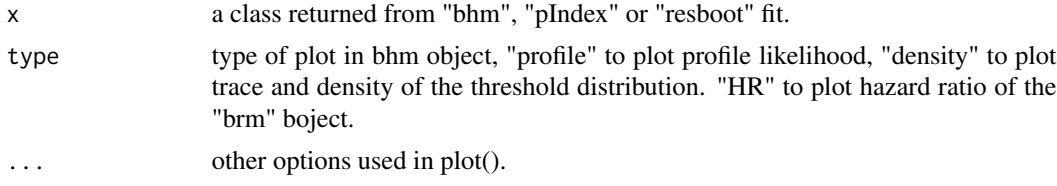

# Details

plot.bhm is called to plot either the profilelihood function or the threshold density function.

plot.pIndex is called to plot local probability index ([pIndex](#page-16-1)) of a continuous biomarker.

plot.resboot is called to plot the bootstrap distribution of the likelihood ratio test statistics for biomarker threshold models ([resboot](#page-22-1)).

The default method, plot.default has its own help page. Use methods("plot") to get all the methods for the plot generic.

#### Author(s)

Bingshu E. Chen

# See Also

The default method for plot [plot.default](#page-0-0). [glm](#page-0-0) [bhm](#page-2-1) [pIndex](#page-16-1) [resboot](#page-22-1)

#### Examples

```
#
# plot(fit)
#
######## plot for bhm object
#
# plot(fit, type = 'density')
#
```
<span id="page-21-2"></span>

print *print a fitted object or a summary of fitted object*

#### <span id="page-21-1"></span>Description

print and summary are used to provide a short summary of outputs from "bhm", "brm", "mpl", "pIndex", "resboot".

# Usage

```
## S3 method for class 'bhm'
print(x, \ldots)## S3 method for class 'brm'
print(x, digits = 4, ...)
## S3 method for class 'mpl'
print(x, digits = 3, ...)
## S3 method for class 'pIndex'
print(x, \ldots)## S3 method for class 'picreg'
print(x, \text{ digits=}3, \ldots)## S3 method for class 'resboot'
print(x, \ldots)## S3 method for class 'summary.bhm'
print(x, \ldots)
```
# Arguments

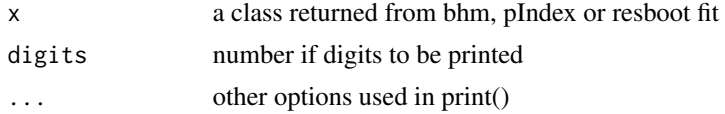

# Details

print.bhm is called to print object or summary of object from the biomarker threshold models [bhm](#page-2-1). print.pIndex is called to print object or summary of object from the probability index model [pIndex](#page-16-1). print.resboot is called to print object or summary of object from the residuall bootstrap method for biomarker threshold models [resboot](#page-22-1). summary(fit) provides detail summary of 'bhm' model fit, including parameter estimates, standard errors, and 95 percent CIs.

<span id="page-21-0"></span>

#### <span id="page-22-0"></span>resboot 23

The default method, print.default has its own help page. Use methods("print") to get all the methods for the print generic.

# Author(s)

Bingshu E. Chen

#### See Also

The default method for print [print.default](#page-0-0). Other methods include [glm](#page-0-0), [bhm](#page-2-1), [brm](#page-7-1), [mpl](#page-14-1), [pIndex](#page-16-1), [resboot](#page-22-1).

# Examples

```
#
# print(fit)
#
```
<span id="page-22-1"></span>resboot *Rresidual Bootstrap Test (RBT) for treatment-biomarker interaction*

# Description

{resboot} is a function to test the existance of treatment-biomarker interaction in biomarker threshold model

 $g(Y) = b0 + b1 * I(w>c) + b2 * z + b3 * I(w>c) * z.$ 

# Usage

```
resboot(x, \ldots)## S3 method for class 'formula'
resboot(formula, family, data=list(...), B = 100, epsilon = 0.01, ...)
#
###To test the null hypothesis of interaction between treatment variable
###(define by z) and biomarker variables (define by w) for survival dataa,
###use:
#
# fit = resboot(Surv(time, status) \sim w + z + w:z)
#
```
# Arguments

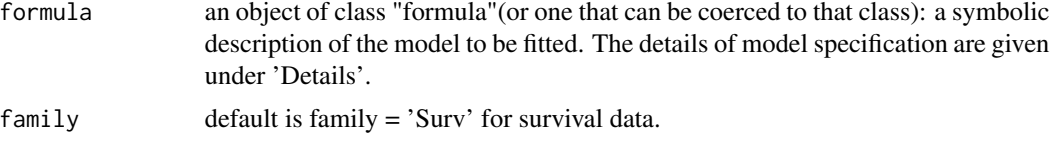

<span id="page-23-0"></span>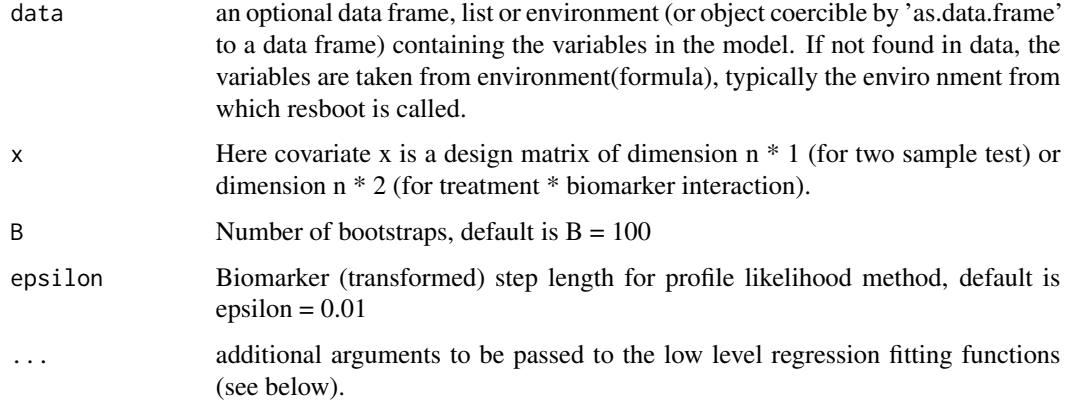

# Details

resboot(y~w + z + w:z) will give residual bootstrap p-value for interaction between biomarker variable (w) and treatment variable (z). The null hypothesis is given by H0:  $b3 = 0$ , where b3 is the regression coefficient for the interaction term  $I(w>c)*z$ . Function print(x) can be used to print a summary of resboot results.

# Value

resboot returns an object of class inheriting from "resboot". When B > 0, an object of class "resboot" is a list containing at least the following components:

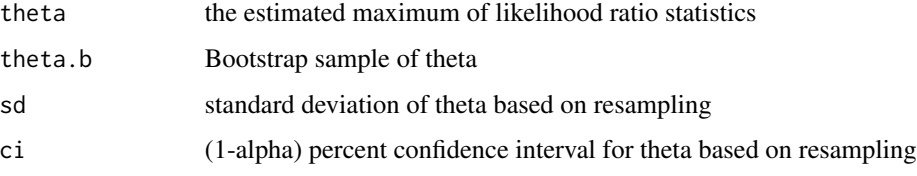

# Note

Based on code from Parisa Gavanji.

#### Author(s)

Bingshu E. Chen (bingshu.chen@queensu.ca)

# References

Gavanji, P., Chen, B. E. and Jiang, W.(2018). Residual Bootstrap test for interactions in biomarker threshold models with survival data. Statistics in Biosciences.

# See Also

[bhm](#page-2-1) [coxph](#page-0-0)

#### <span id="page-24-0"></span>rmscb 25

#### Examples

```
##
## Generate a random data set
n = 30
b = c(0.5, 1, 1.5)data = gendat.surv(n, c0 = 0.40, beta = b)
tm = data[, 1]status = data[, 2]trt = data[, 3]ki67 = data[, 4]
#
### No run
#
# fit = resboot(Surv(tm, status) ~ ki67+trt+ki67:trt)
#
```
rmscb *Fitting Restricted Mean Survival Time Models with a Continuous Biomarker*

# Description

{rmscb} is an R function for restricted mean survival time (RMST) as a continuous function for a biomarker variables. The model is specified by giving a symbolic description of the linear predictor and a description of the distribution family.

# Usage

```
rmscb(x, \ldots)## S3 method for class 'formula'
rmscb(formula, data, subset, na.action, tau=5, h=0.2, w0=NULL,
        sig. level = 0.95, rho = 2, ...# use
# rmscb(y ~ biomarker)
#
# to fit a prognostic model with biomarker term only
#
# use
# rmscb(y ~ biomarker + trt)
#
# to fit the difference of RMSTs between two treatment groups.
#
# use
   ## Default S3 method:
\text{rmsch}(x, y, \text{control}, \ldots)#
# to fit a model without formula, where the biomarker shall be in the
# first dependent variable
```
# Arguments

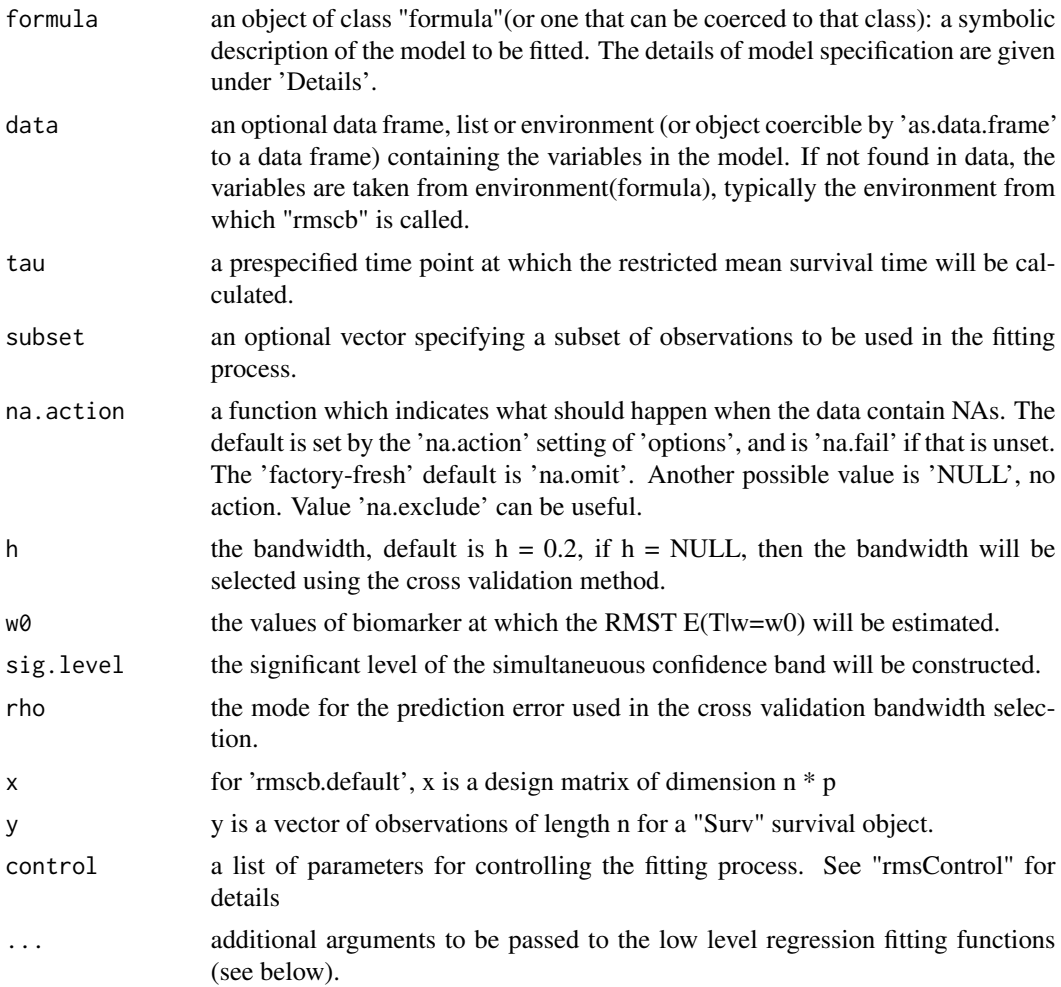

# Details

'biomarker' is a Biomarker variable. This variable is required and shall be the first dependent variable in the formula.

'rmscb.default' is the workhorse functions: they are not normally called directly but can be more efficient where the response vector, design matrix and family have already been calculated.

# Value

rmscb returns an object of class inheriting from "rmscb". See later in this section.

The function "summary" (i.e., "summary.rmscb") can be used to obtain or print a summary of the results, for example, the 95 percent CI of the parameters.

An object of class "rmscb" is a list containing at least the following components:

w0 w0 from the input.

#### <span id="page-26-0"></span>rpicexp 27

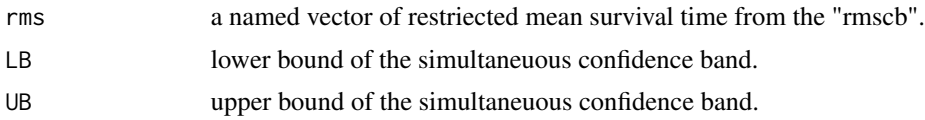

# Author(s)

Wen Teng, Wenyu Jiang and Bingshu E. Chen (bingshu.chen@queensu.ca)

# References

Teng, W., Jiang, W. and Chen, B. E. (2022). Continuous threshold models with two-way interactions in survival analysis. Statistics in Medicine, submitted.

#### Examples

```
##
## Generate a random data set
n = 100age = runif(n, 0, 1)*100tm = rexp(n, 1/10)
status = rbinom(n, 1, 0.5)trt= rbinom(n, 1, 0.5)
## fit a restricted mean survival time with one biomarker
   fit = rmscb(Surv(tm, status)~age)
   print(fit)
## plot(fit)
## summary(fit)
```
rpicexp *The Piecewise Exponential Distribution*

#### Description

Density, distribution function, quantile function, hazard function h(t), cumulative hazard function H(t), and random generation for the piecewise exponential distribution with rate equal to 'rate' and cut points equal to 'cuts'.

#### Usage

```
dpiecexp(x, rate=1, cuts=c(0, 10), log = FALSE)ppicexp(q, rate=1, cuts=c(0, 10), lower.tail = TRUE, index = NULL)qpicexp(p, rate=1, cuts=c(0, 10), lower.tail = TRUE)
rpicexp(n, rate=1, cuts=c(0, 10))
hpicexp(x, rate, cuts, index=NULL)
Hpicexp(x, rate, cuts, index=NULL)
```

```
#
## to fit a piece exponential survival model use:
#
# picfit(y, cuts=c(0, 10))
#
```
#### Arguments

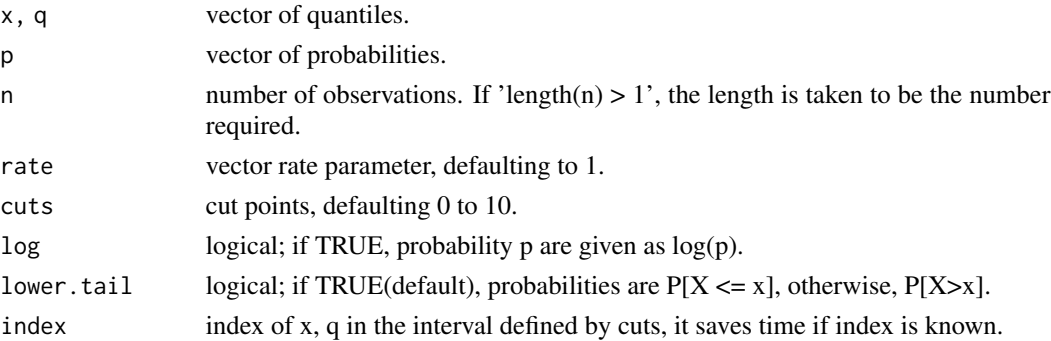

# Details

If the rate is not specified, it assumes the default value of 1.

# Value

dpicexp gives the density, ppicexp gives the distribution function, qpicexp gives the quantile function, and rpicexp generates random deviates.

The length of the result is determined by n for rpicexp.

Only the first elements of the logical arguments are used.

# Note

The cumulative hazard  $H(t) = -log(1-F(t))$  is  $log(1-ppicexp(t, rate, cuts))$ , or more efficiently call function Hpicexp(t, rate, cuts).

# Author(s)

Bingshu E. Chen (bingshu.chen@queensu.ca)

# References

Chen, B. E., Cook, R. J., Lawless, J. F. and Zhan, M. (2005). Statistical methods for multivariate interval-censored recurrent events. Statistics in Medicine. Vol 24, 671-691.

#### See Also

[exp](#page-0-0) for the exponential function.

[Distributions](#page-0-0) for other standard distributions, including [dgamma](#page-0-0) for the gamma distribution and [dweibull](#page-0-0) for the Weibull distribution.

<span id="page-27-0"></span>

#### rpicexp 29

# Examples

```
##
### No run
# n = 100
# rate = c(1, 1, 0.5, 0.125)
# cuts = c(0, 1, 2.5, 5, 10)
# x = rpicexp(n, rate, cuts) #
### compare rexp and rpicexp #
#print(ppicexp(2.5, rate = .5))
#print(pexp(2.5, rate = 0.5))##
```
# <span id="page-29-0"></span>Index

∗ Biomarker interaction bhm, [3](#page-2-0) brm, [8](#page-7-0) glmpLRT, [11](#page-10-0) pIndex, [17](#page-16-0) resboot, [23](#page-22-0) ∗ Biomarker threshold models bhm-package, [2](#page-1-0) ∗ Biomarker rmscb, [25](#page-24-0) ∗ Continuous threshold models bhm-package, [2](#page-1-0) brm, [8](#page-7-0) ∗ Cox regression mpl, [15](#page-14-0) ∗ Indicator threshold models bhm, [3](#page-2-0) bhm-package, [2](#page-1-0) ∗ Jackknife mpl, [15](#page-14-0) ∗ Joint model mpl, [15](#page-14-0) ∗ Likelihood ratio test glmpLRT, [11](#page-10-0) ∗ Logistic regression bhm, [3](#page-2-0) mpl, [15](#page-14-0) ∗ Penalized likelihood ratio test glmpLRT, [11](#page-10-0) ∗ Penalized likelihood mpl, [15](#page-14-0) ∗ Piecewise exponential distribution rpicexp, [27](#page-26-0) ∗ Piecewise exponential regression rpicexp, [27](#page-26-0) ∗ Piecewise exponential survival fit rpicexp, [27](#page-26-0) ∗ Predictive effect bhm, [3](#page-2-0)

brm, [8](#page-7-0) glmpLRT, [11](#page-10-0) resboot, [23](#page-22-0) rmscb, [25](#page-24-0) ∗ Probability index bhm-package, [2](#page-1-0) pIndex, [17](#page-16-0) ∗ Prognostic effect bhm, [3](#page-2-0) brm, [8](#page-7-0) glmpLRT, [11](#page-10-0) rmscb, [25](#page-24-0) ∗ Residual Bootrap bhm-package, [2](#page-1-0) ∗ Residual bootstrap resboot, [23](#page-22-0) ∗ Restricted mean survival time rmscb, [25](#page-24-0) ∗ control bhmControl, [6](#page-5-0) pIndexControl, [19](#page-18-0) ∗ datasets data, [10](#page-9-0) ∗ linear model llm, [14](#page-13-0) ∗ plot plot, [21](#page-20-0) ∗ print print, [22](#page-21-0) ∗ summary plot, [21](#page-20-0) print, [22](#page-21-0) ∗ threshold models llm, [14](#page-13-0) bhm, *[3](#page-2-0)*, [3,](#page-2-0) *[6,](#page-5-0) [7](#page-6-0)*, *[10](#page-9-0)*, *[19](#page-18-0)[–24](#page-23-0)* bhm-doc *(*bhm-package*)*, [2](#page-1-0) bhm-package, [2](#page-1-0) bhmControl, *[5](#page-4-0)*, [6](#page-5-0)

bhmFit *(*bhm*)*, [3](#page-2-0)

#### INDEX  $31$

bhmGibbs *(*bhm *)* , [3](#page-2-0) brm , *[3](#page-2-0)* , [8](#page-7-0) , *[15](#page-14-0)* , *[23](#page-22-0)* coxph , *[3](#page-2-0)* , *[5](#page-4-0)* , *[10](#page-9-0)* , *[17](#page-16-0)* , *[24](#page-23-0)* data , [10](#page-9-0) dgamma , *[28](#page-27-0)* Distributions , *[28](#page-27-0)* dpicexp *(*rpicexp *)* , [27](#page-26-0) dweibull , *[28](#page-27-0)* exp , *[28](#page-27-0)* gendat.glm *(*data *)* , [10](#page-9-0) gendat.surv *(*data *)* , [10](#page-9-0) glm , *[3](#page-2-0)* , *[5](#page-4-0)* , *[13](#page-12-0)* , *[15](#page-14-0)* , *[17](#page-16-0)* , *[21](#page-20-0)* , *[23](#page-22-0)* glmpLRT , [11](#page-10-0) , *[13](#page-12-0)* Hpicexp *(*rpicexp *)* , [27](#page-26-0) hpicexp *(*rpicexp *)* , [27](#page-26-0) llm , [14](#page-13-0) lm , *[15](#page-14-0)* mpl , [15](#page-14-0) , *[23](#page-22-0)* mplFit *(*mpl *)* , [15](#page-14-0) picfit *(*rpicexp *)* , [27](#page-26-0) picreg *(*rpicexp *)* , [27](#page-26-0) pIndex , [17](#page-16-0) , *[19](#page-18-0) [–23](#page-22-0)* pIndexControl , *[19](#page-18-0)* , [19](#page-18-0) pIndexFit *(*pIndex *)* , [17](#page-16-0) pIndexLocal *(*pIndex *)* , [17](#page-16-0) pIndexThreshold *(*pIndex *)* , [17](#page-16-0) plot , [21](#page-20-0) plot.brm , *[10](#page-9-0)* plot.default , *[21](#page-20-0)* plot.glmpLRT , *[13](#page-12-0)* plot.glmpLRT *(*glmpLRT *)* , [11](#page-10-0) plot.llm *(*llm *)* , [14](#page-13-0) plot.rmscb *(*rmscb *)* , [25](#page-24-0) ppicexp *(*rpicexp *)* , [27](#page-26-0) print , *[17](#page-16-0)* , [22](#page-21-0) print.brm , *[10](#page-9-0)* print.default , *[23](#page-22-0)* print.glmpLRT , *[13](#page-12-0)* print.glmpLRT *(*glmpLRT *)* , [11](#page-10-0) print.llm *(*llm *)* , [14](#page-13-0) print.rmscb *(*rmscb *)* , [25](#page-24-0) prolikControl *(*bhmControl *)* , [6](#page-5-0)

prolikFit *(*bhm *)* , [3](#page-2-0) qpicexp *(*rpicexp *)* , [27](#page-26-0) resboot , *[21](#page-20-0) [–23](#page-22-0)* , [23](#page-22-0) residuals.brm , *[10](#page-9-0)* residuals.brm *(*brm *)* , [8](#page-7-0) rmscb , [25](#page-24-0) rmsControl *(*rmscb *)* , [25](#page-24-0) rpicexp , [27](#page-26-0) summary.bhm *(*bhm *)* , [3](#page-2-0) summary.brm , *[10](#page-9-0)* summary.brm *(*brm *)* , [8](#page-7-0) summary.glmpLRT *(*glmpLRT *)* , [11](#page-10-0) summary.picreg *(*rpicexp *)* , [27](#page-26-0) summary.rmscb (rmscb), [25](#page-24-0) survival , *[3](#page-2-0)* thm.fit *(*bhm *)* , [3](#page-2-0) thm.lik *(*bhm *)* , [3](#page-2-0) x.cdf *(*bhm *)* , [3](#page-2-0)